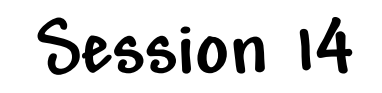

## **Serialization/JSON**

## **Lecture Objectives**

- ] **Understand the need for serialization**
- ] **Understand various approaches to serialization**
- ] **Understand the use of JSON as a popular approach to serialization**
- ] **Understand how to access JSON data from JavaScript and Java**

**1**

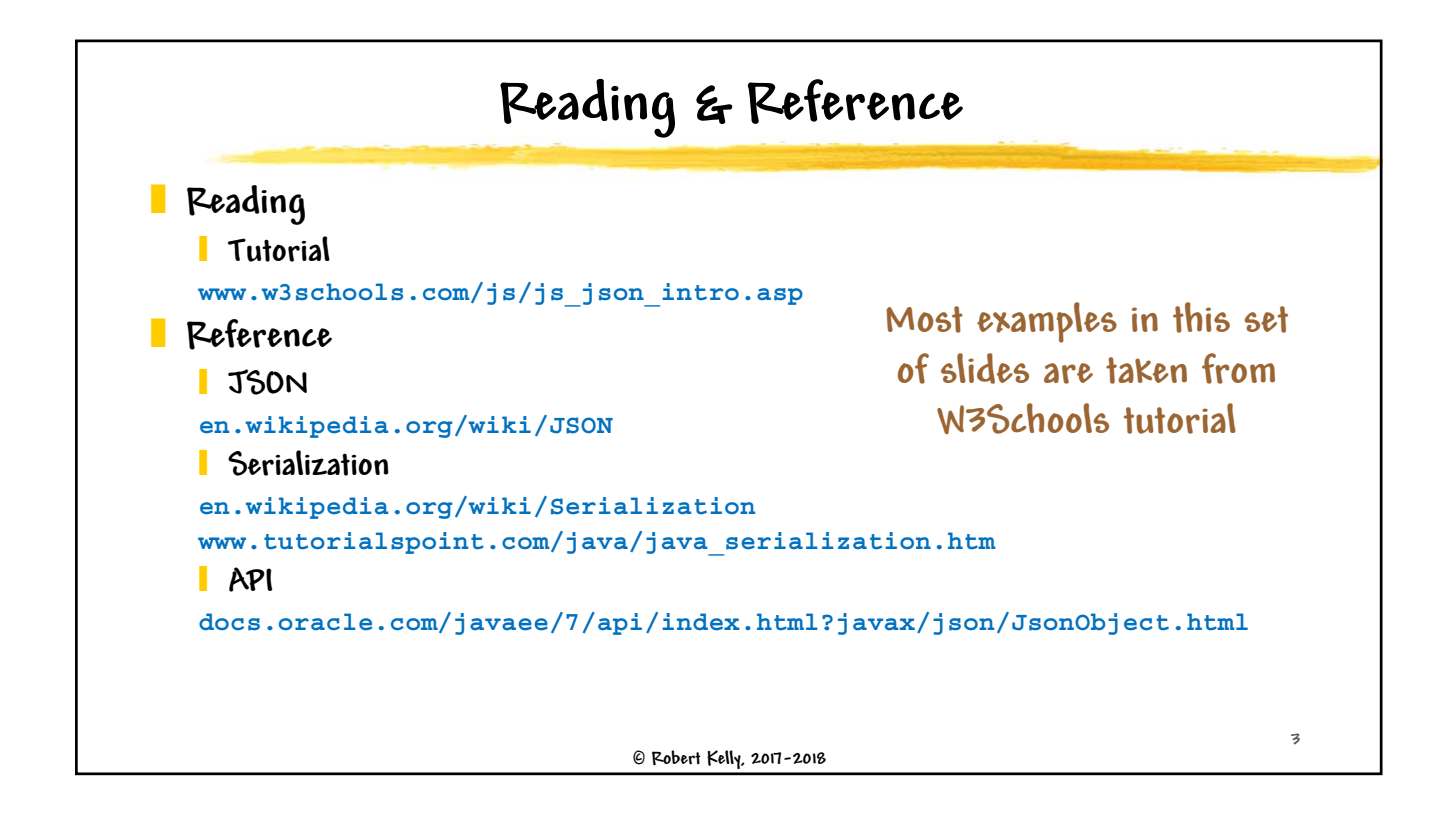

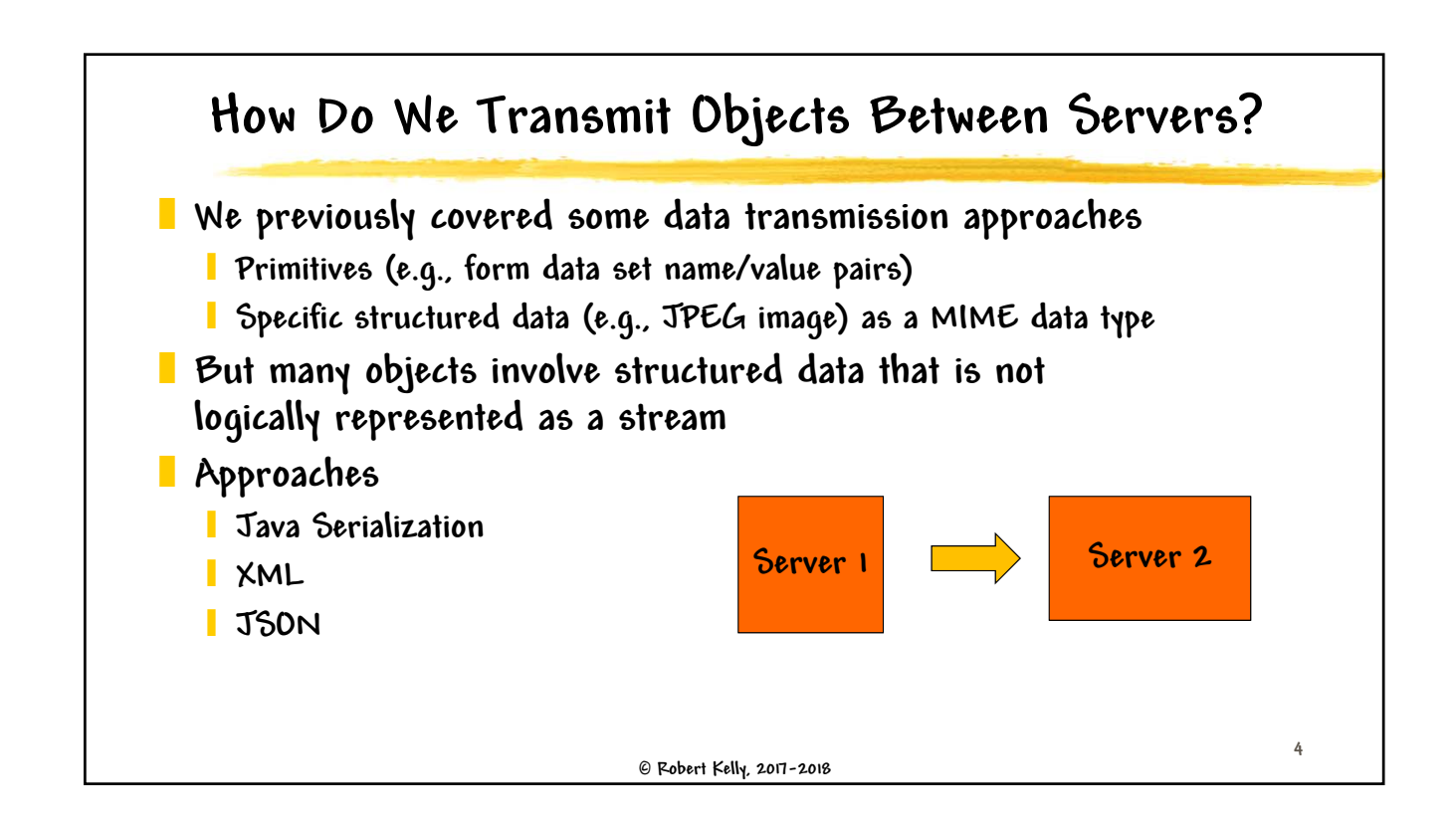

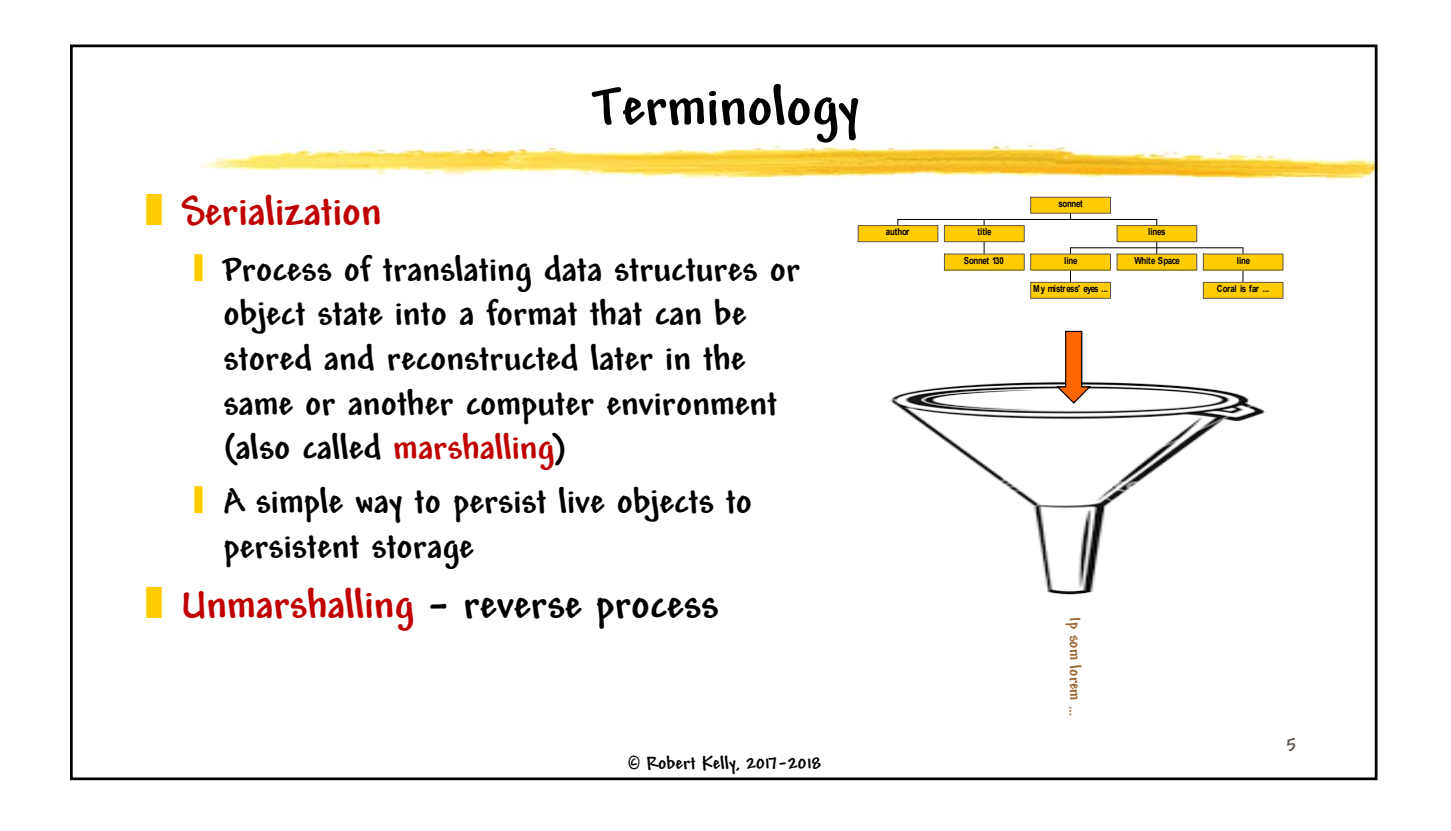

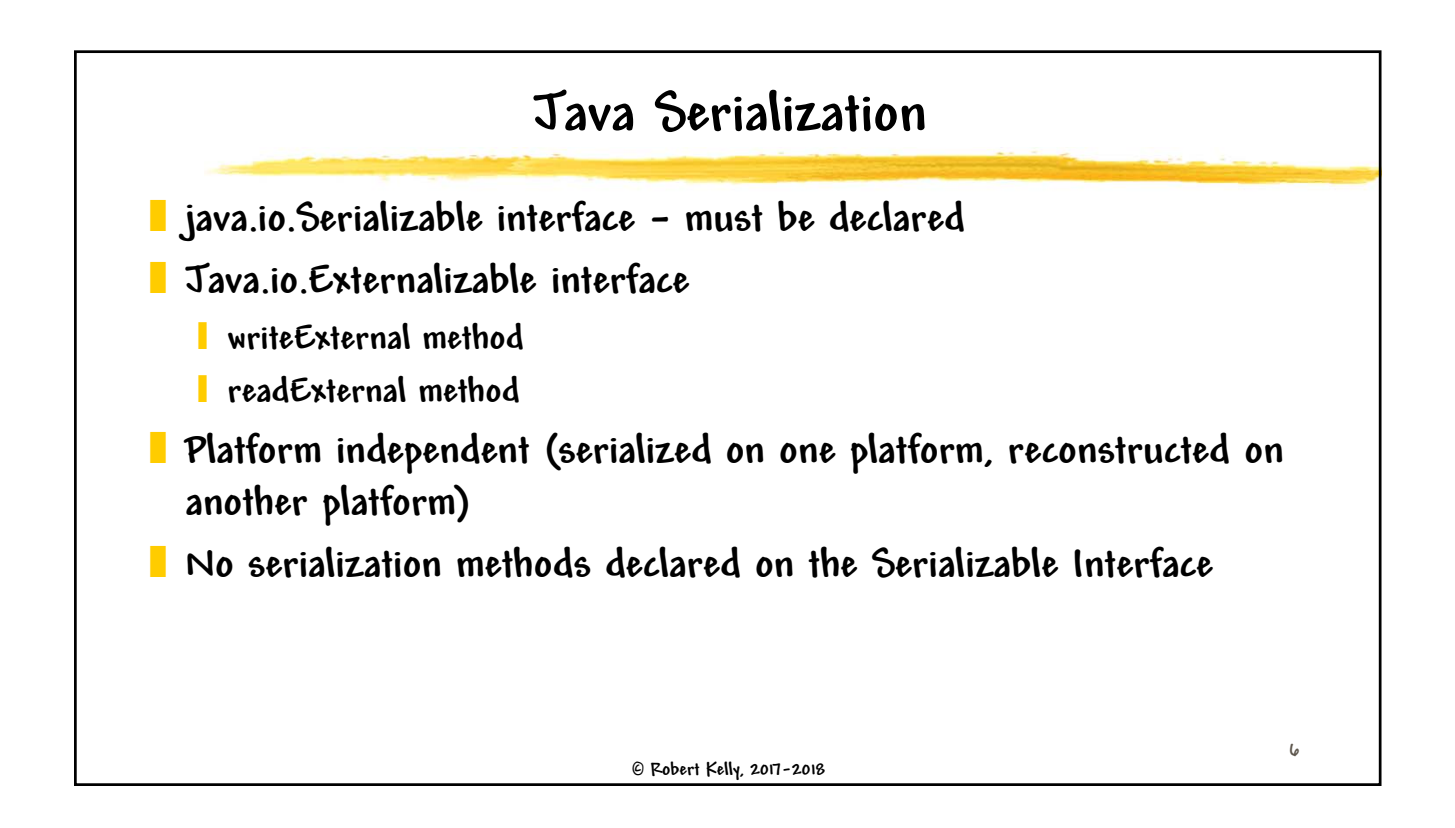

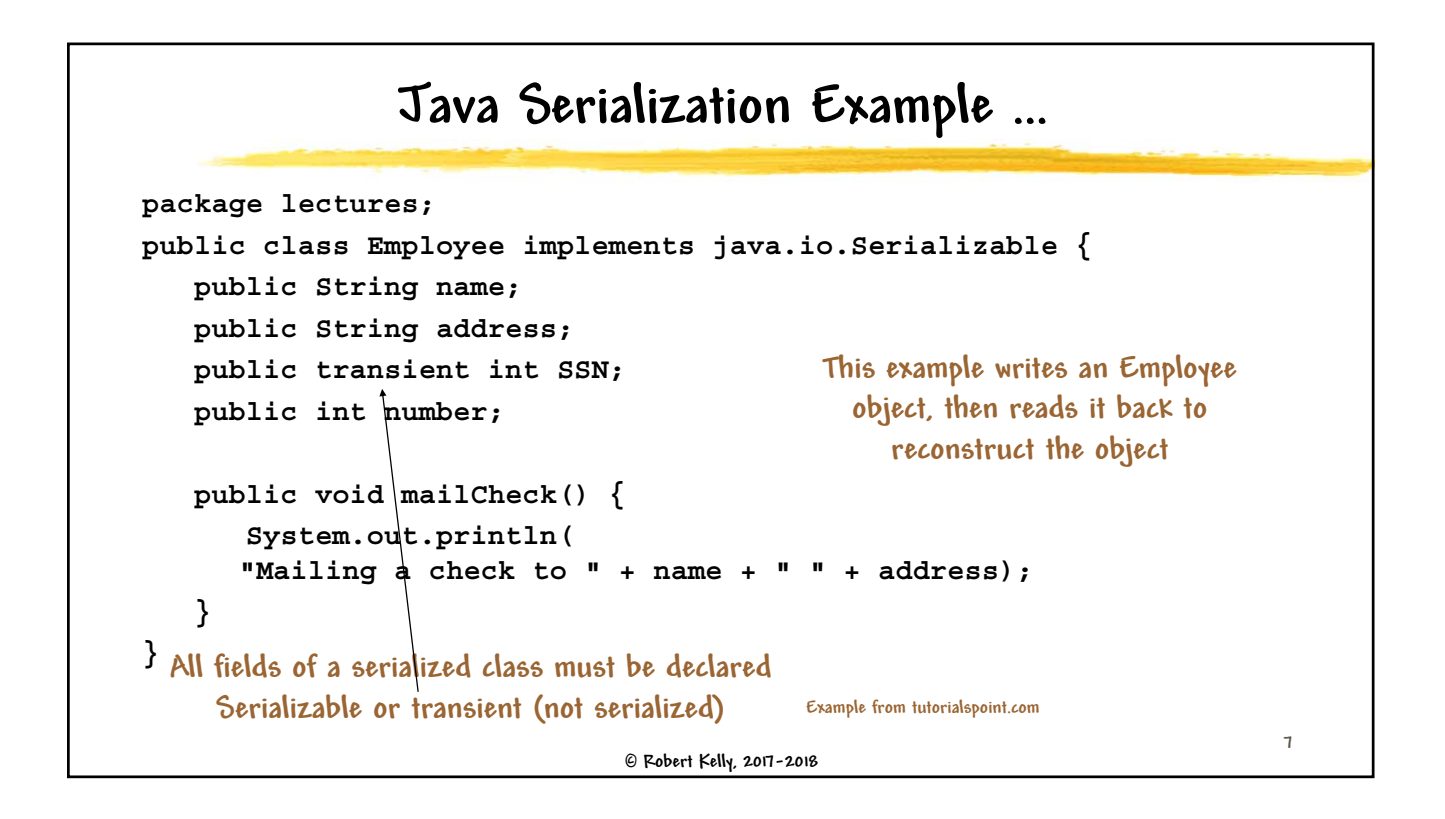

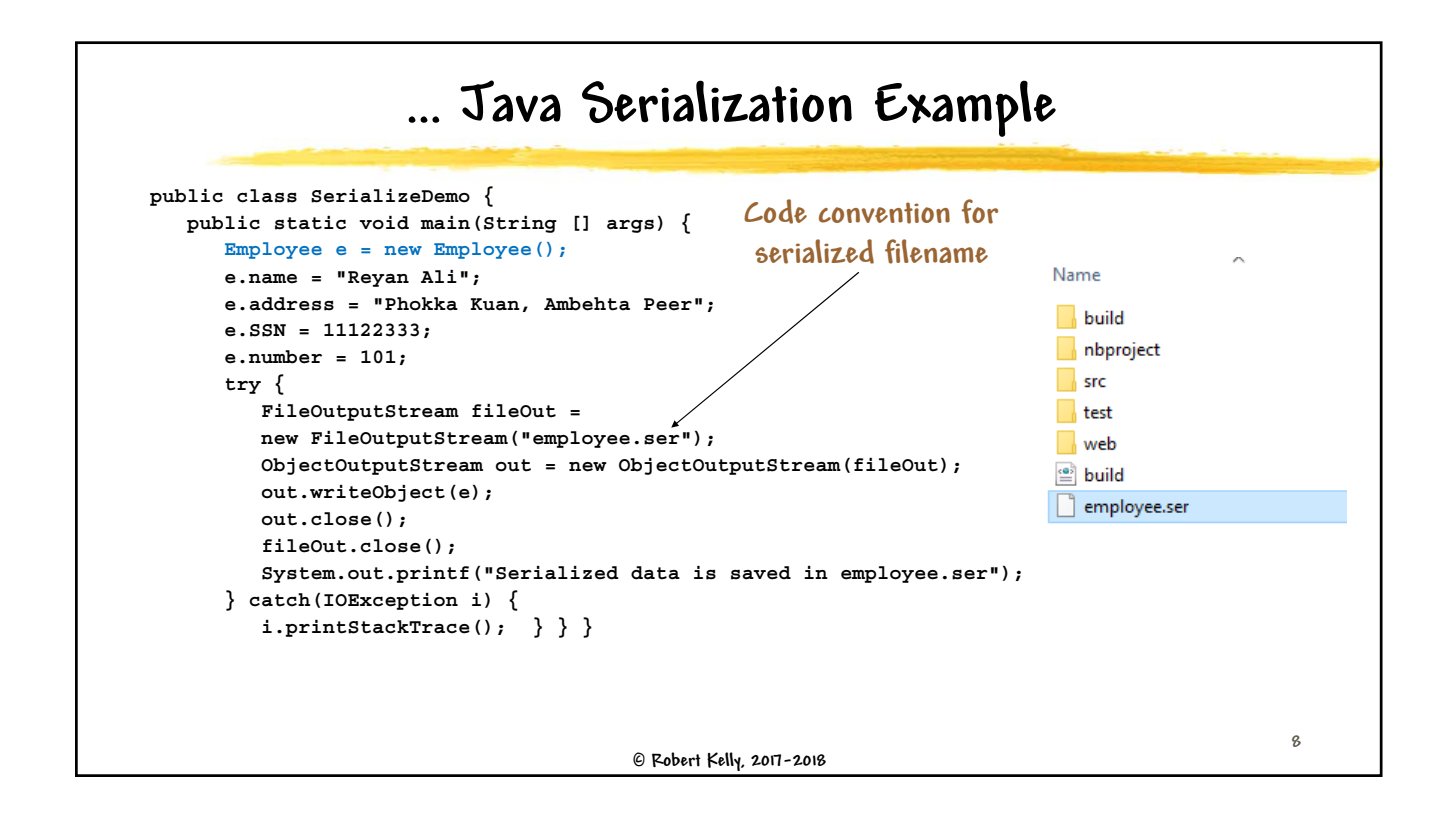

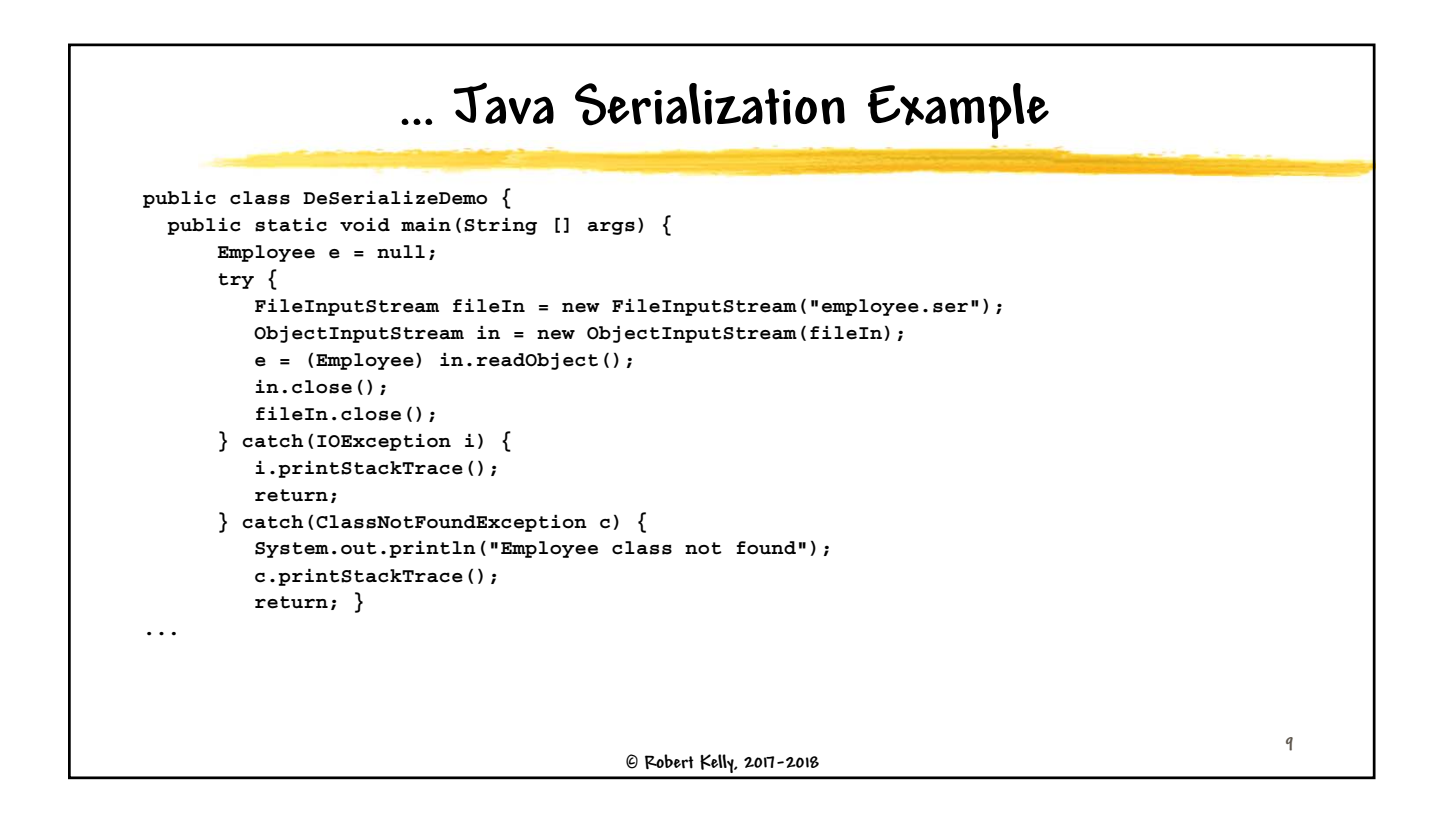

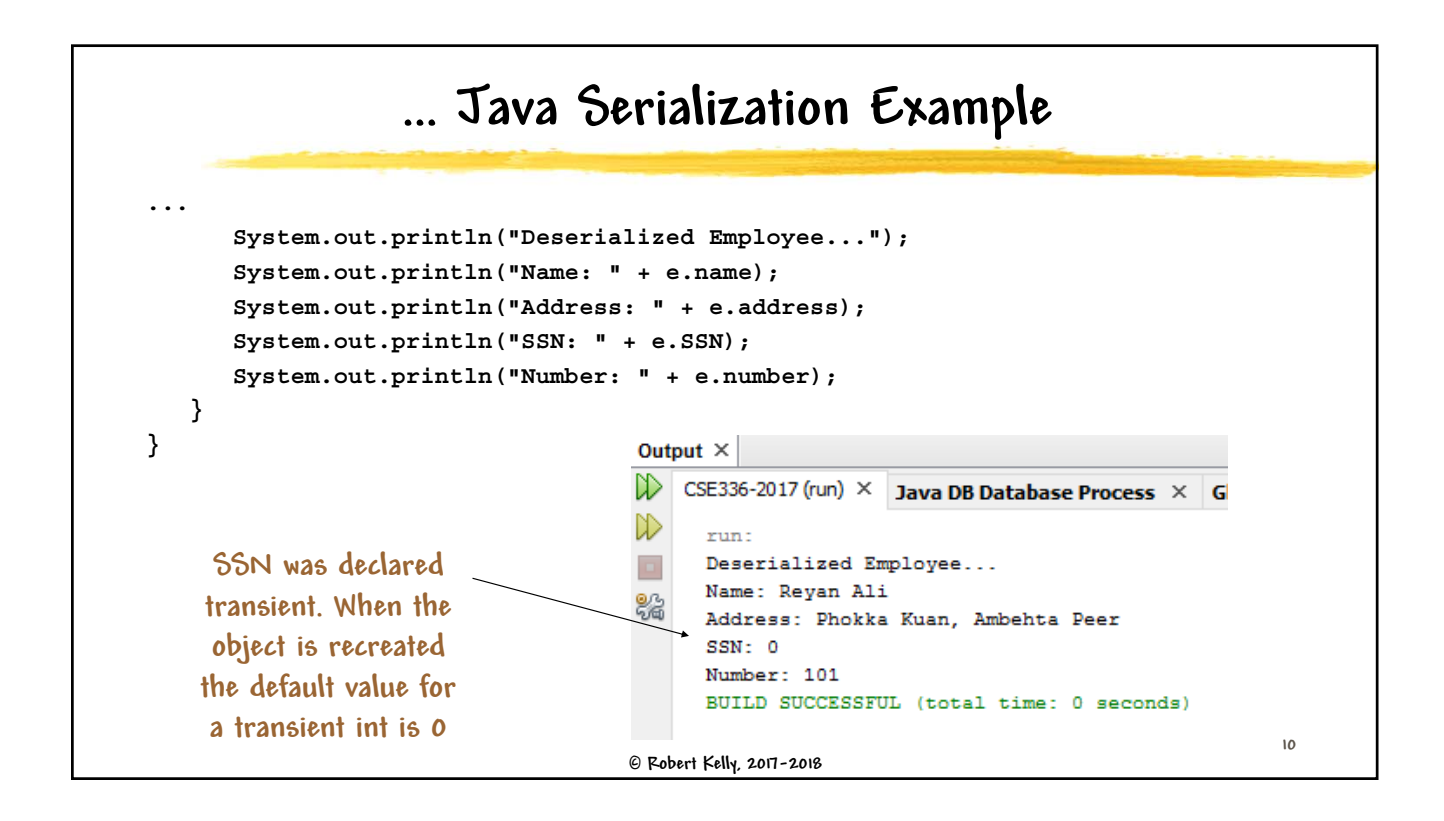

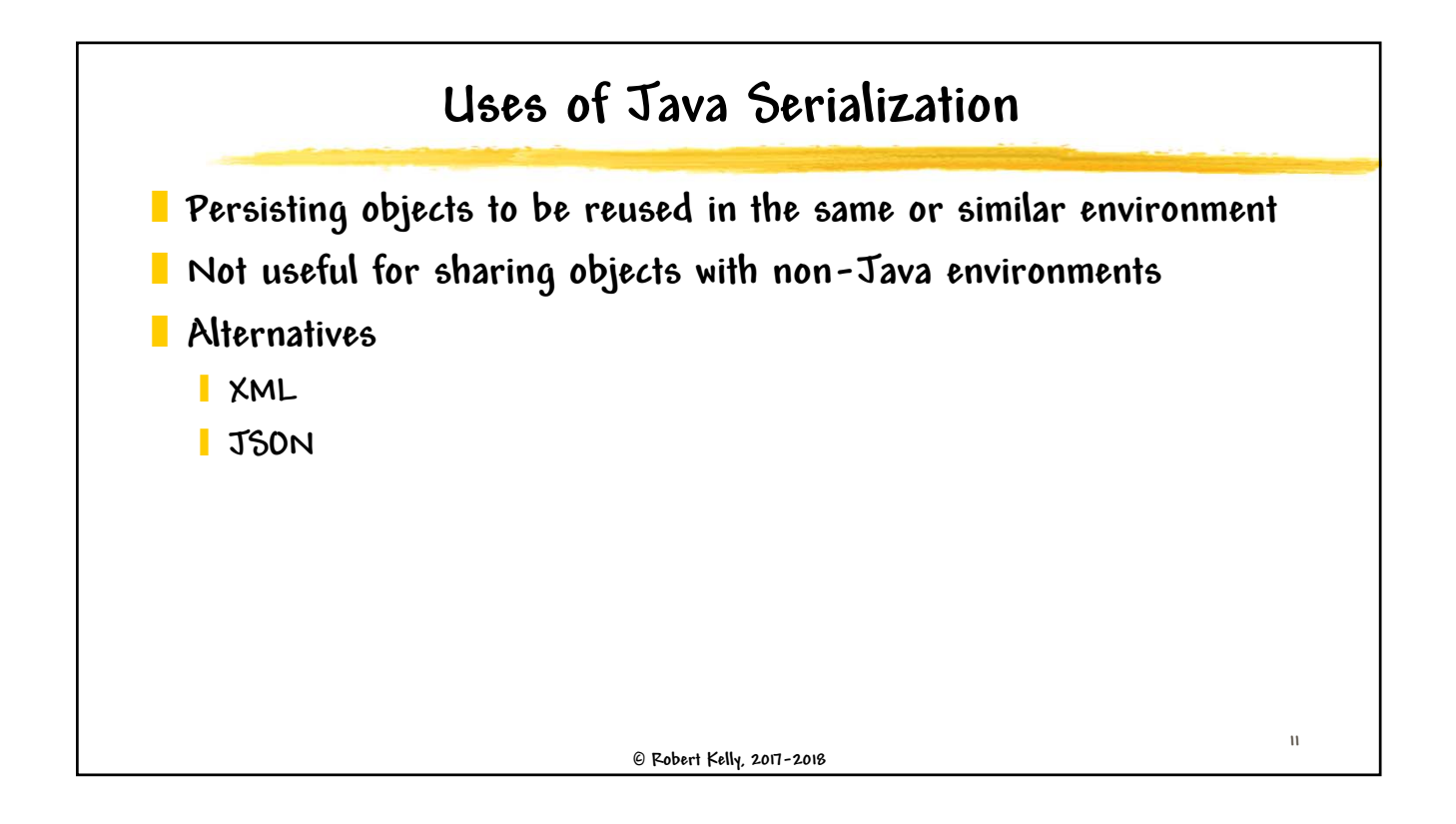

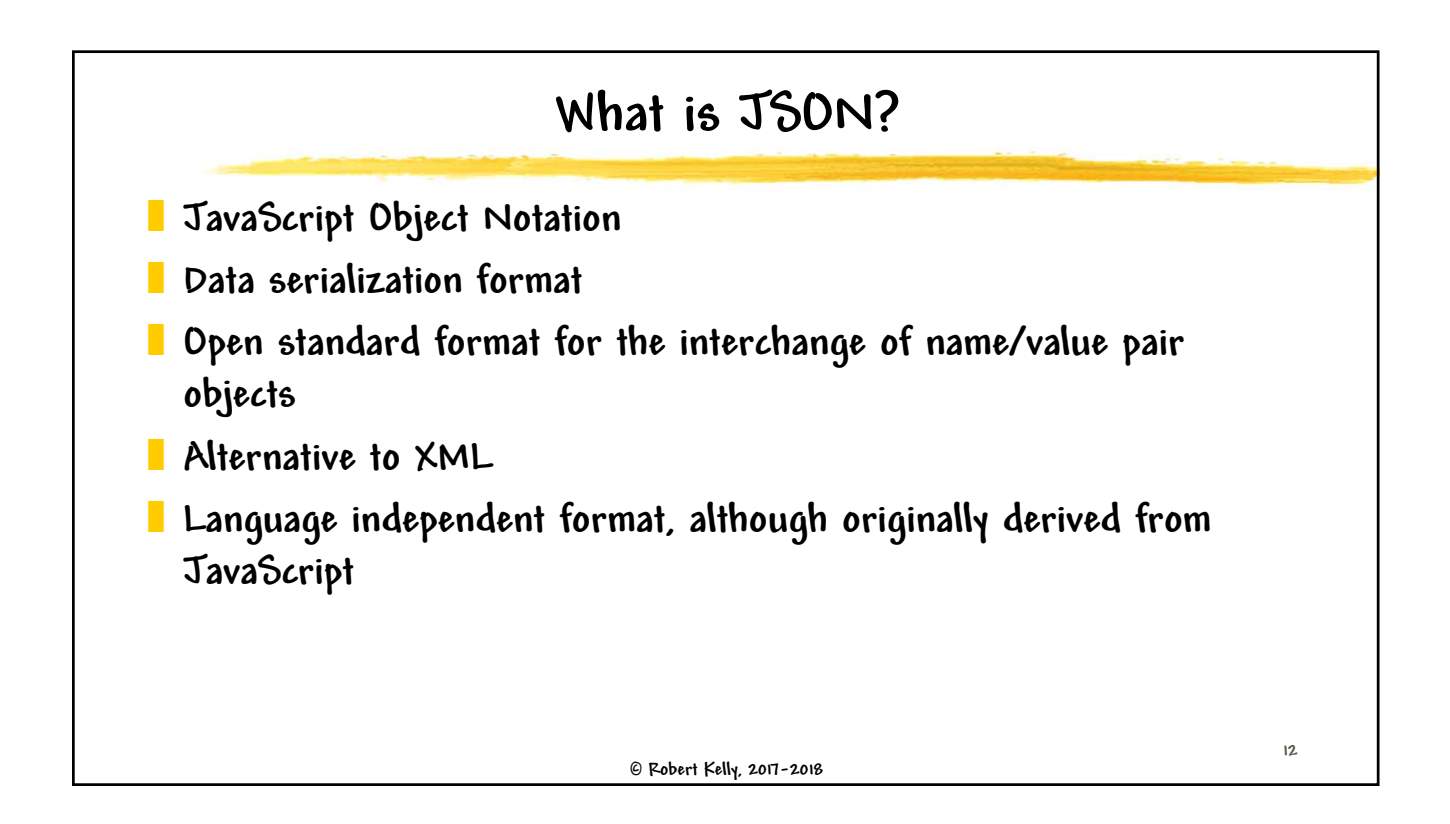

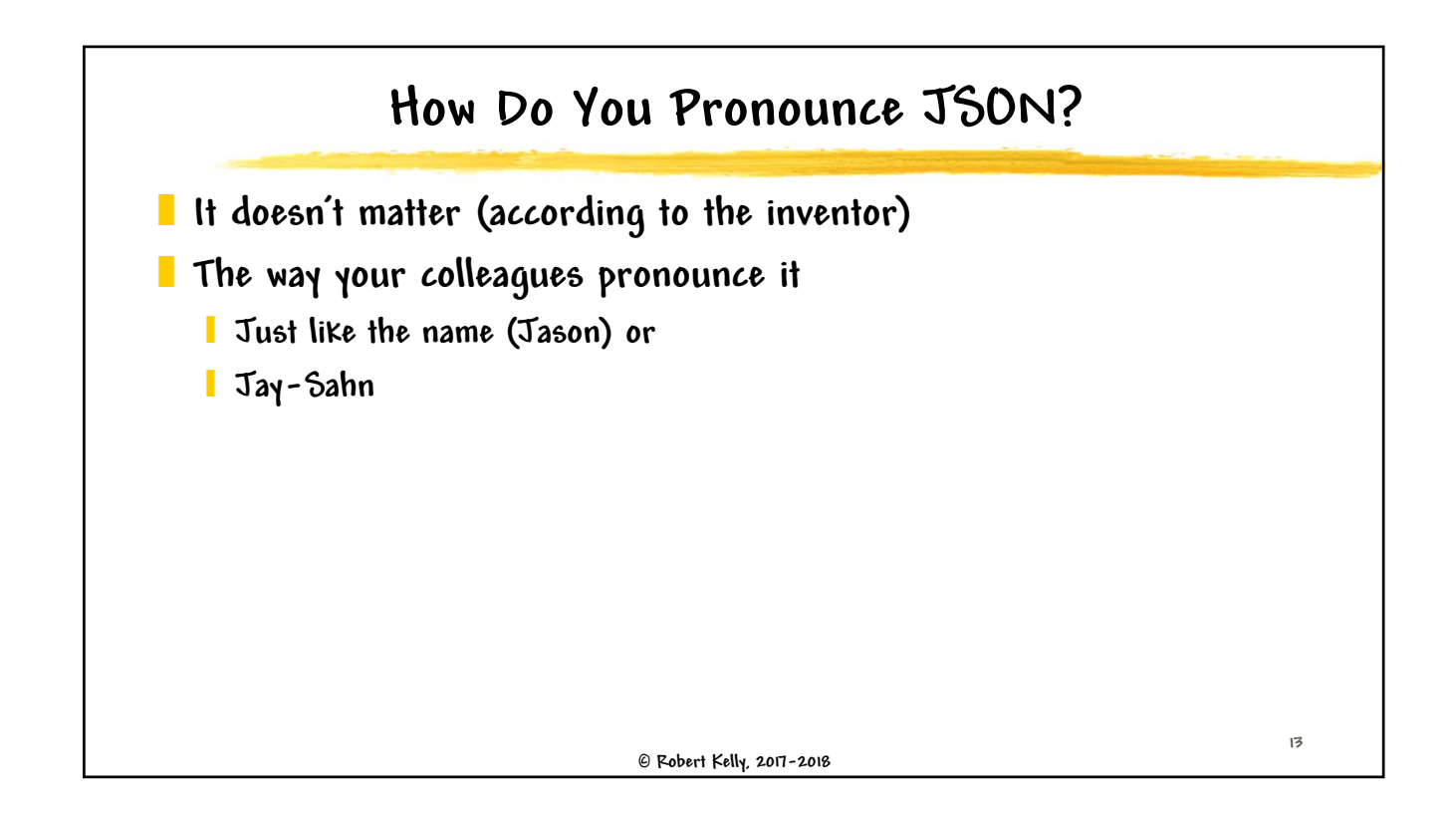

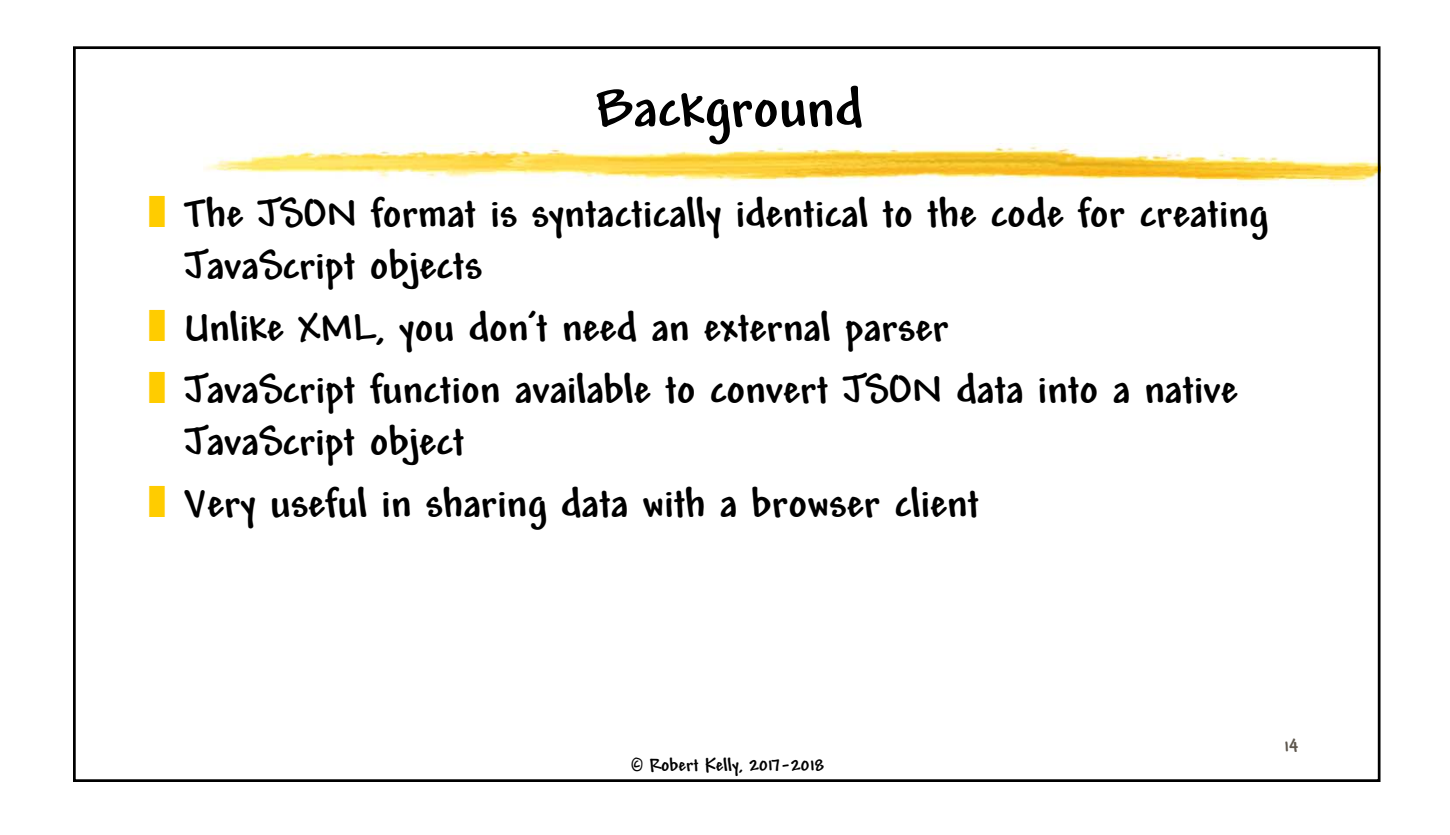

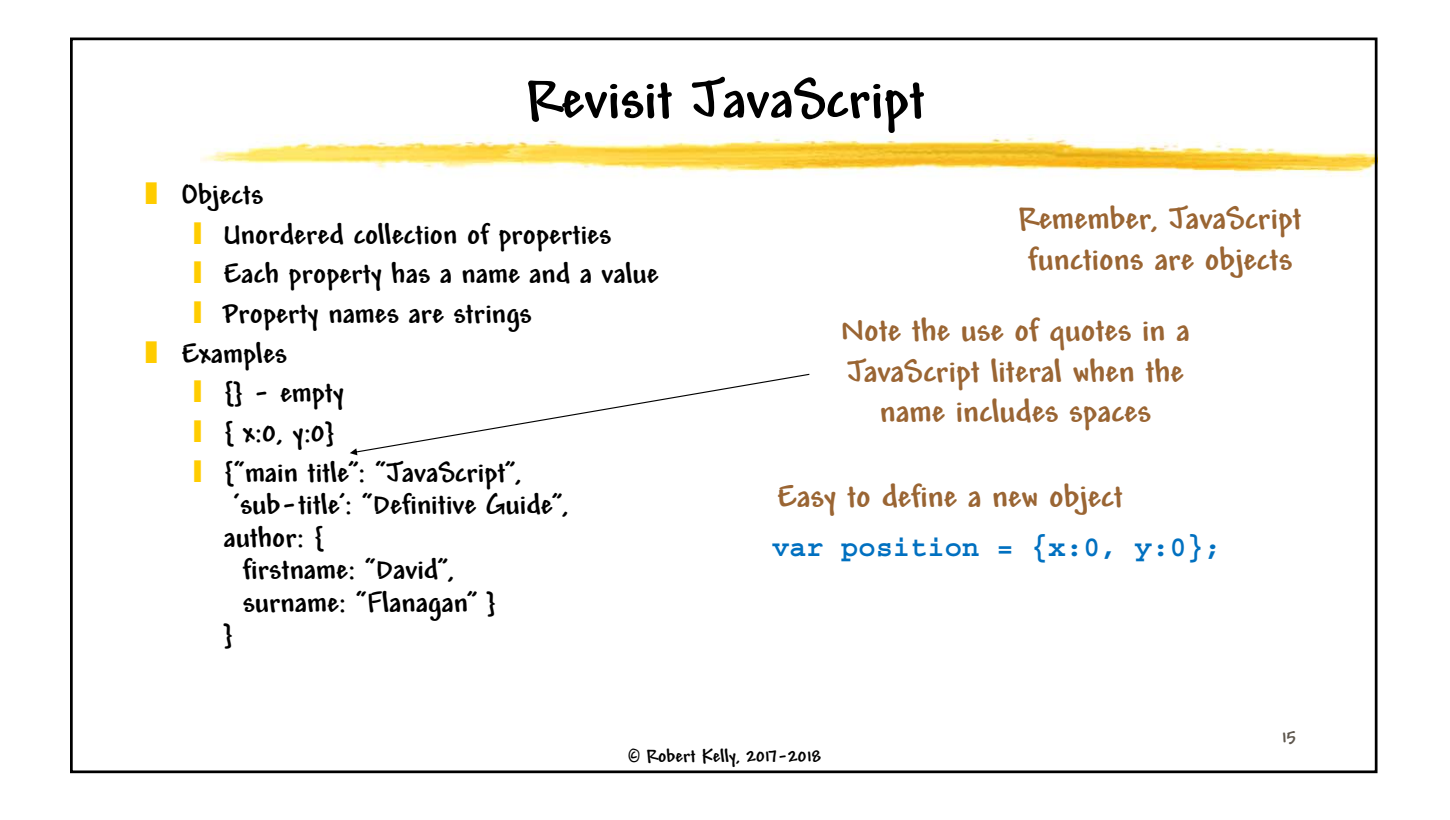

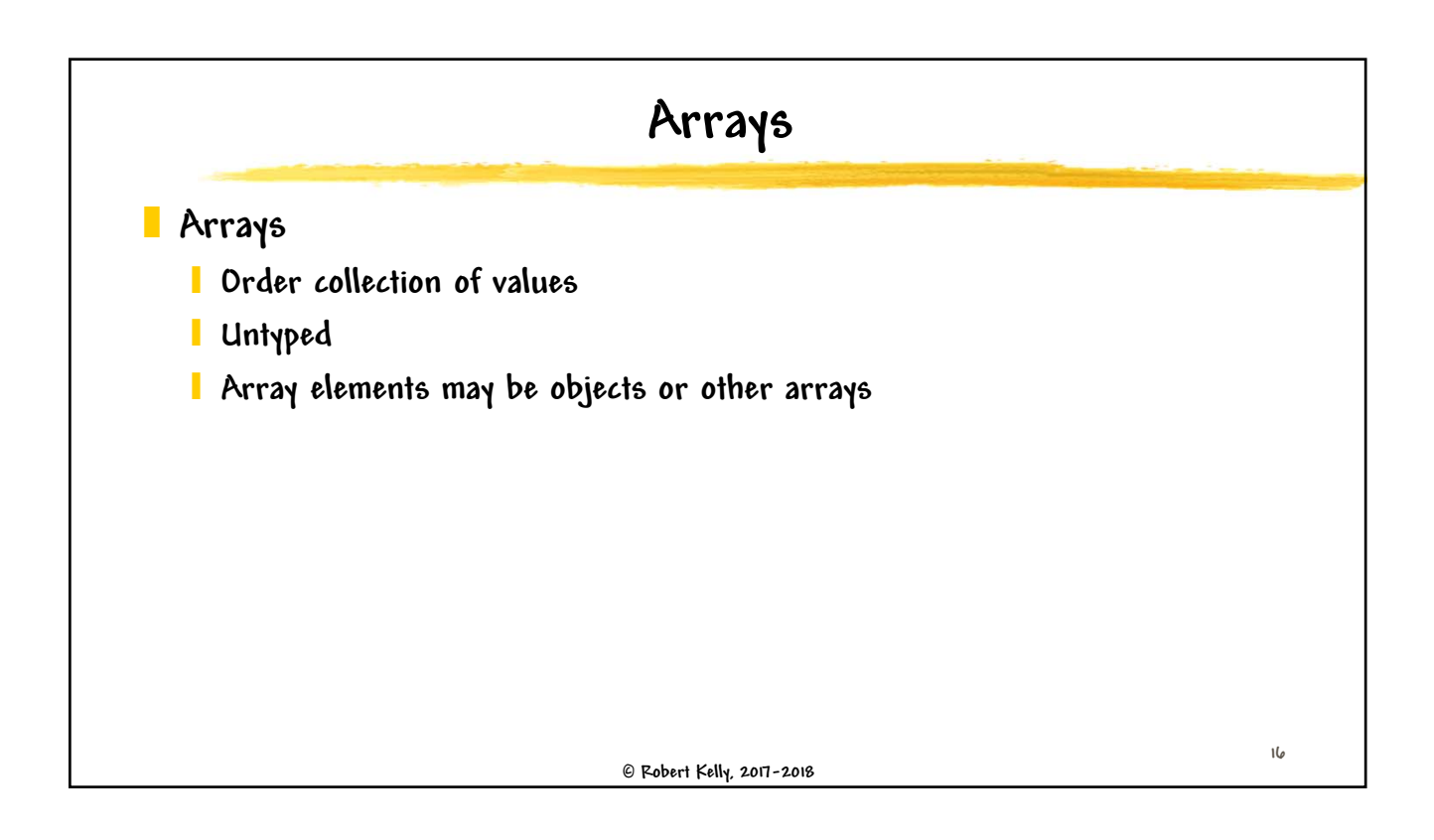

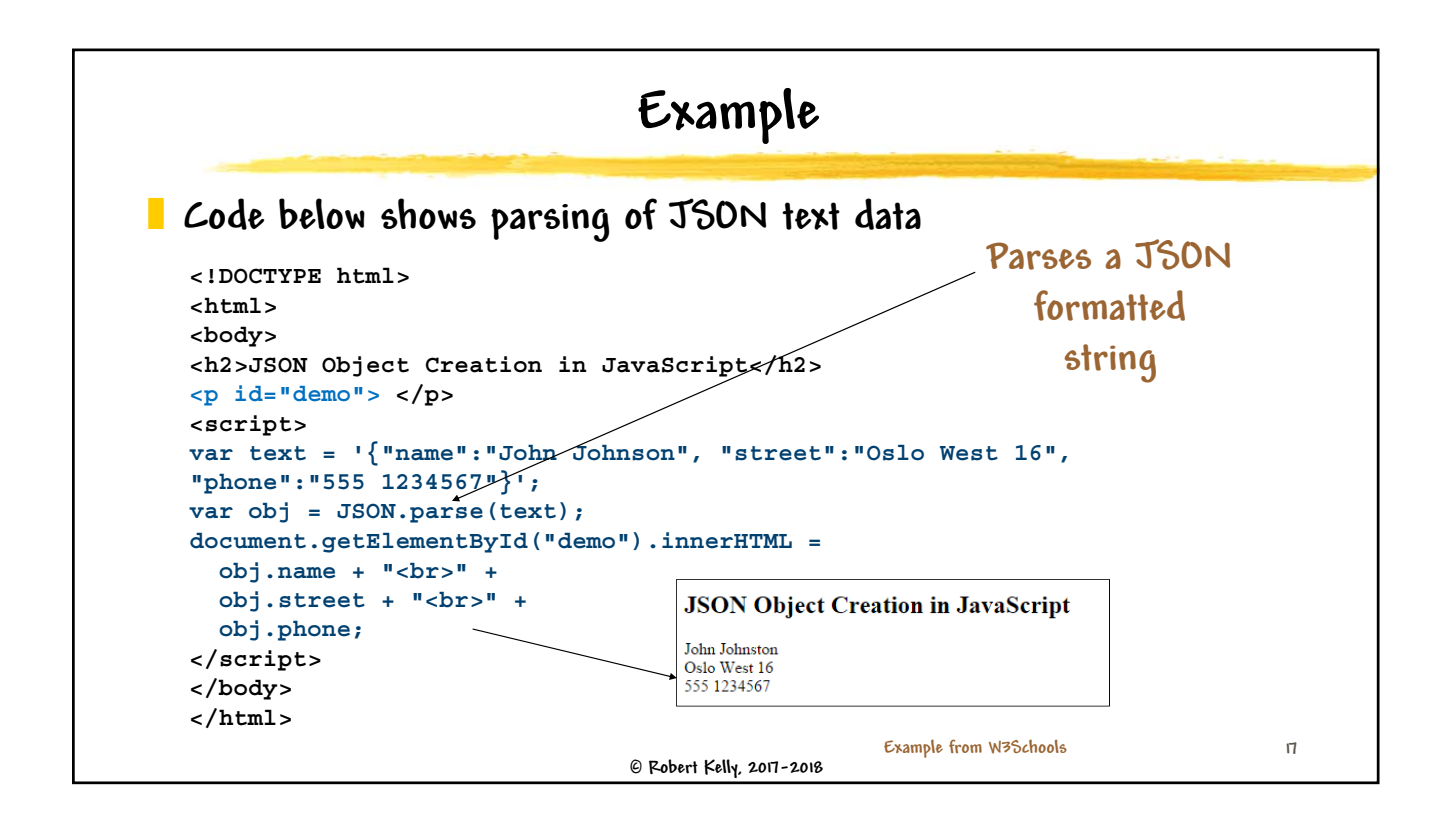

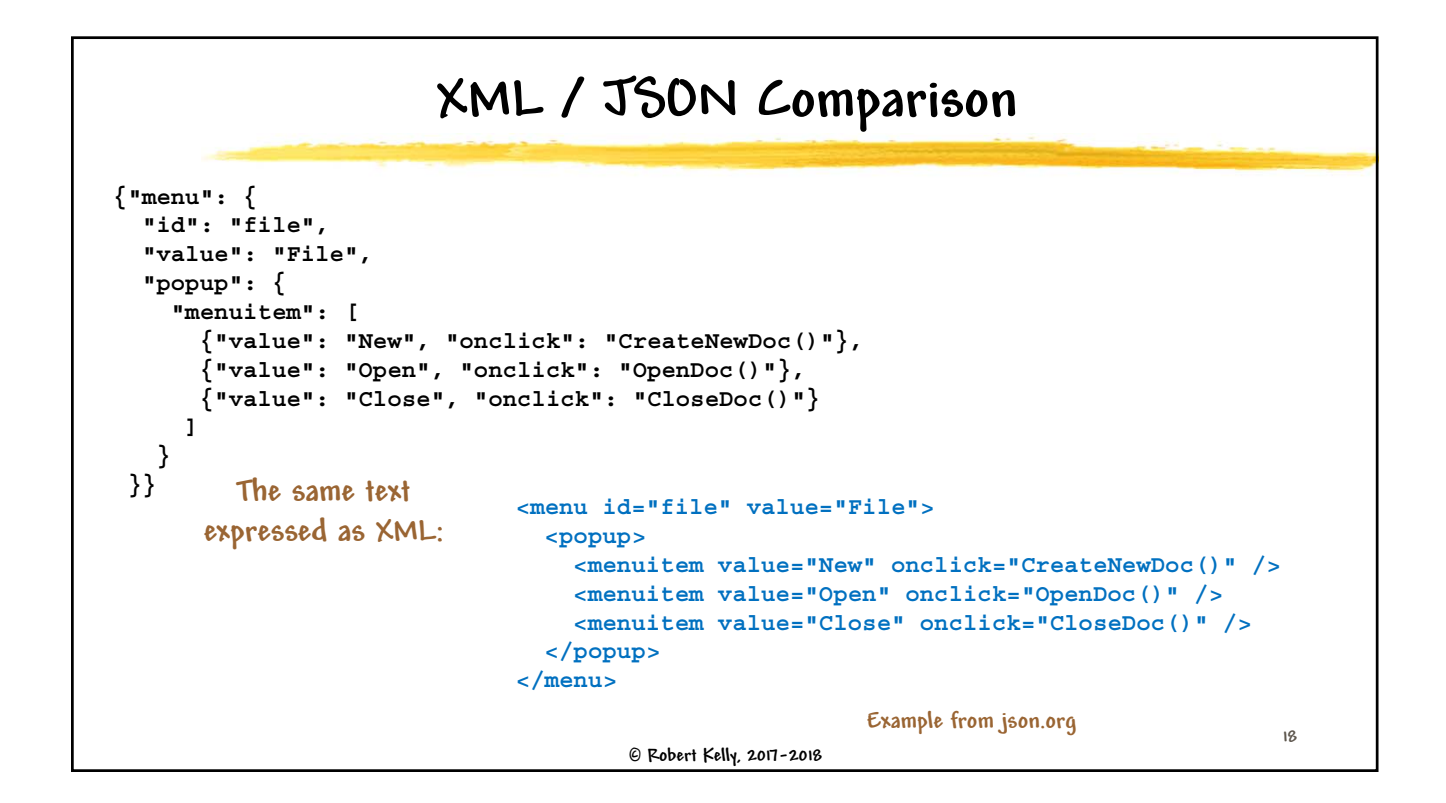

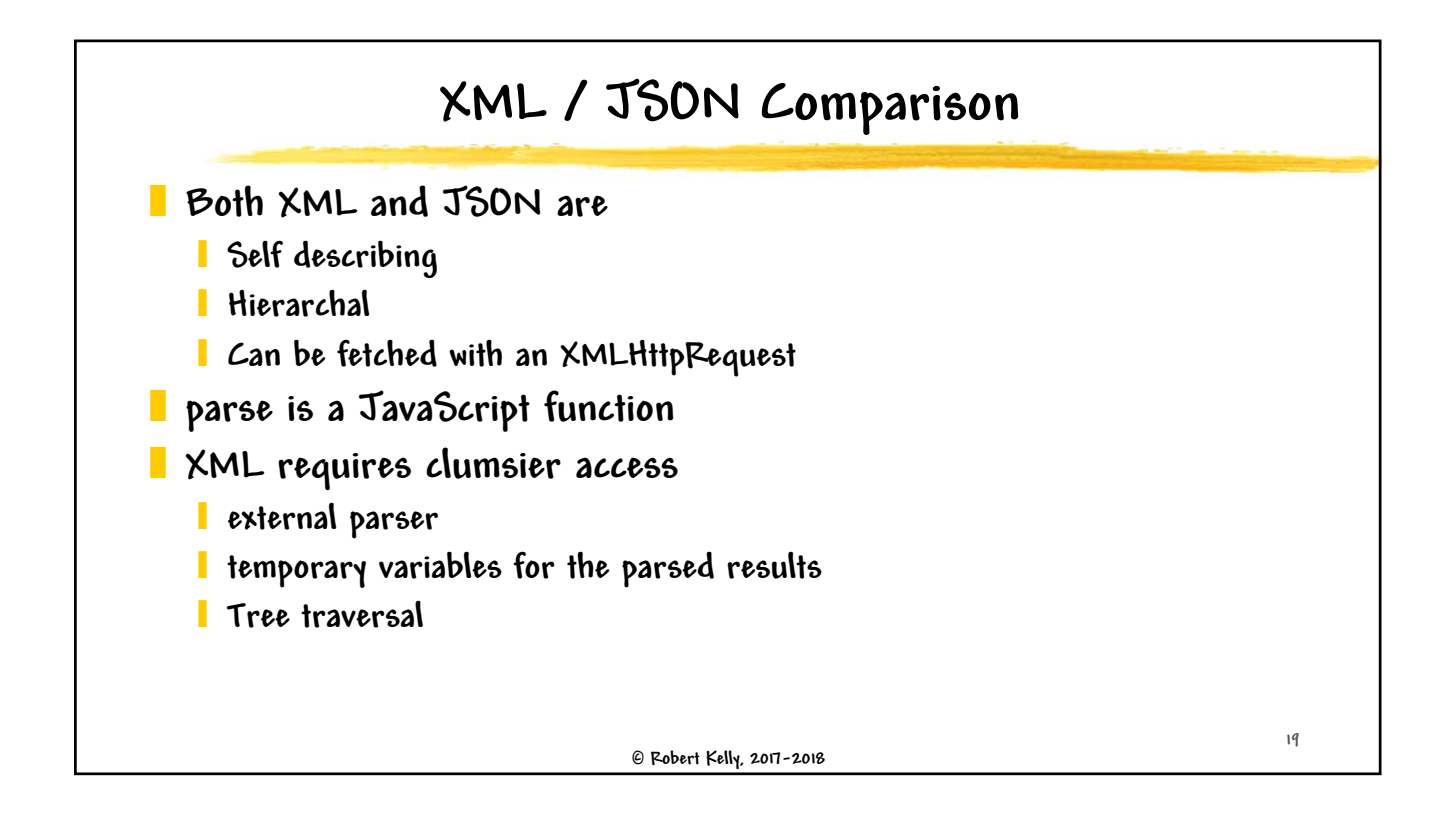

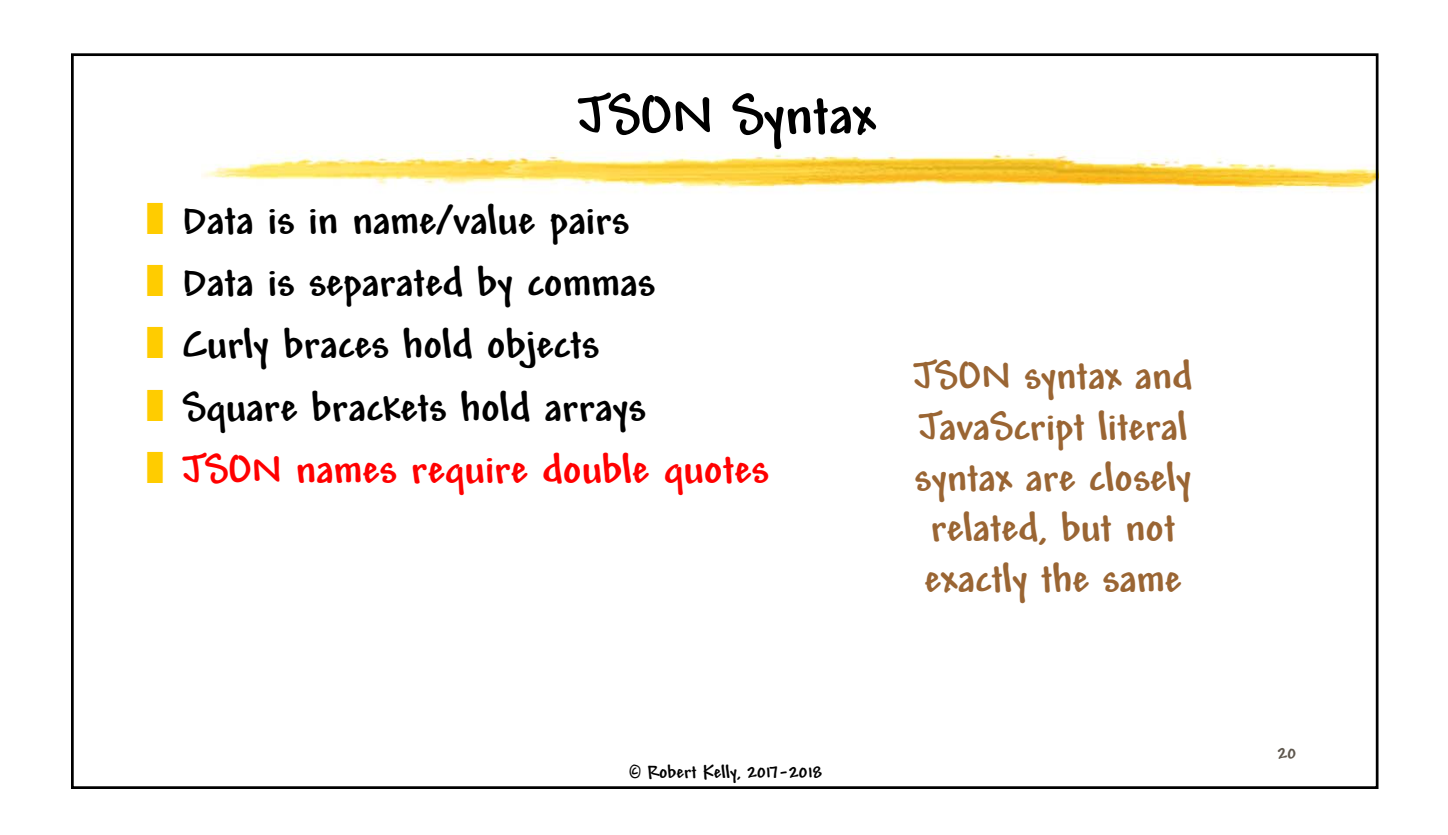

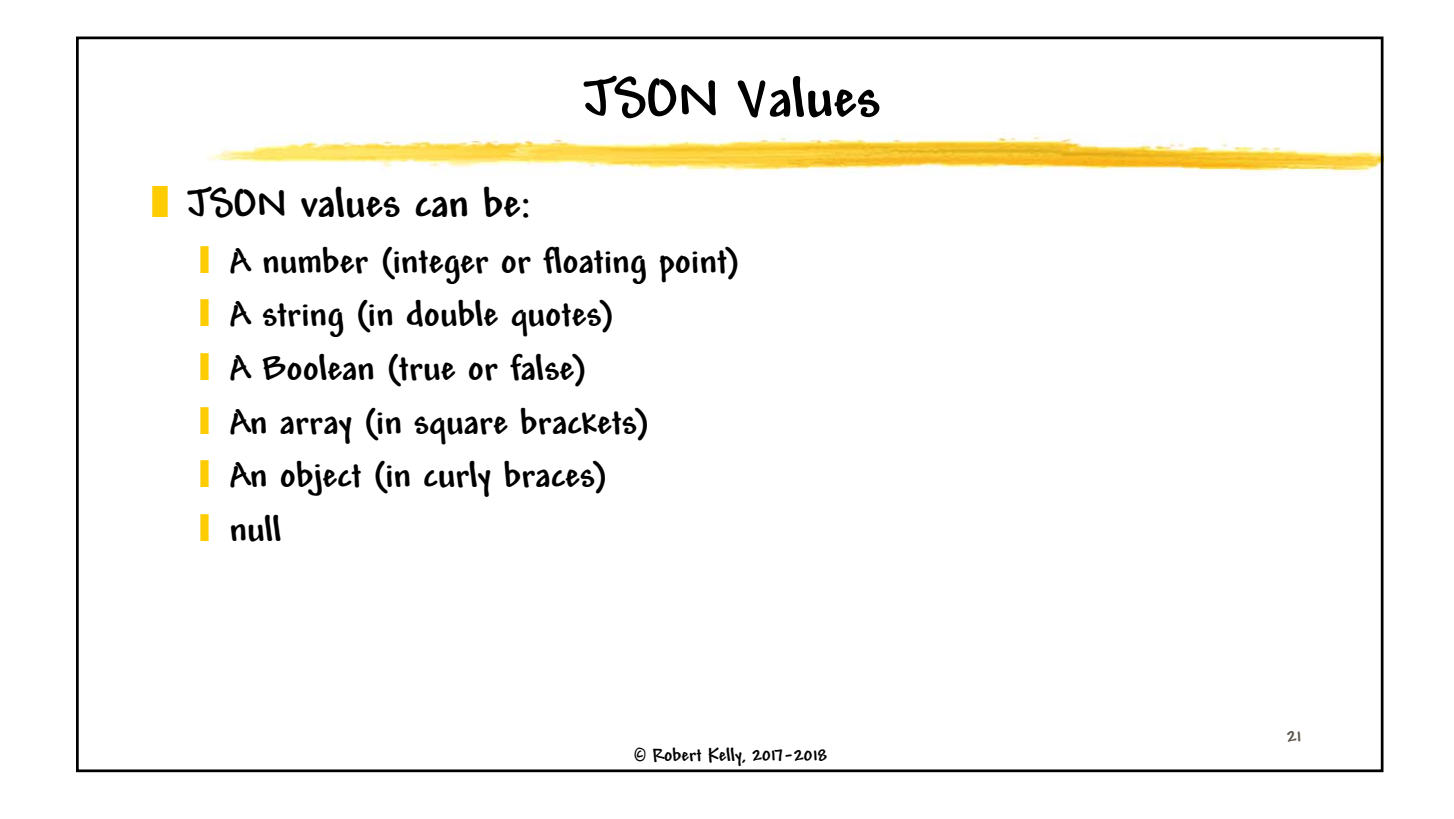

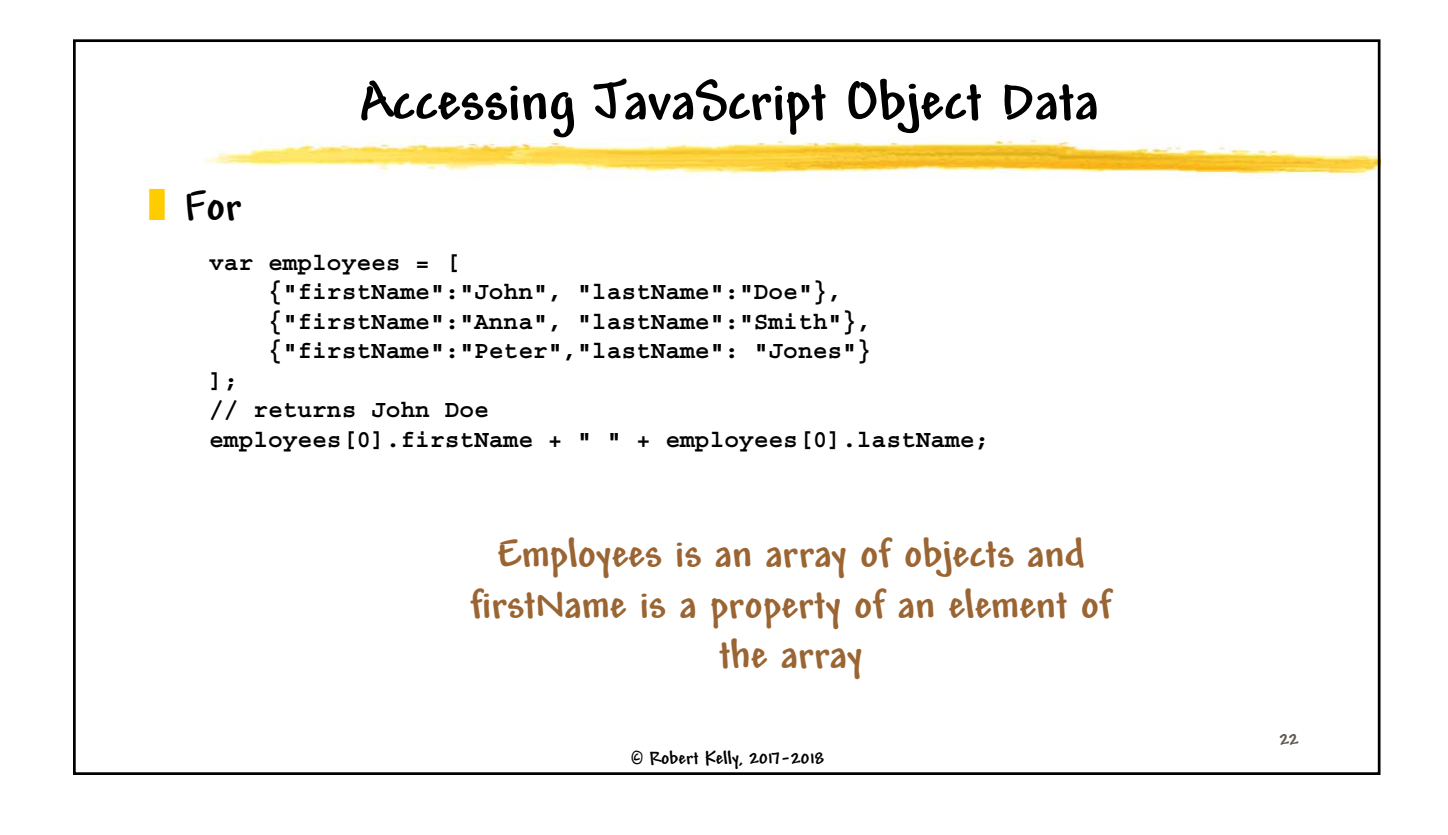

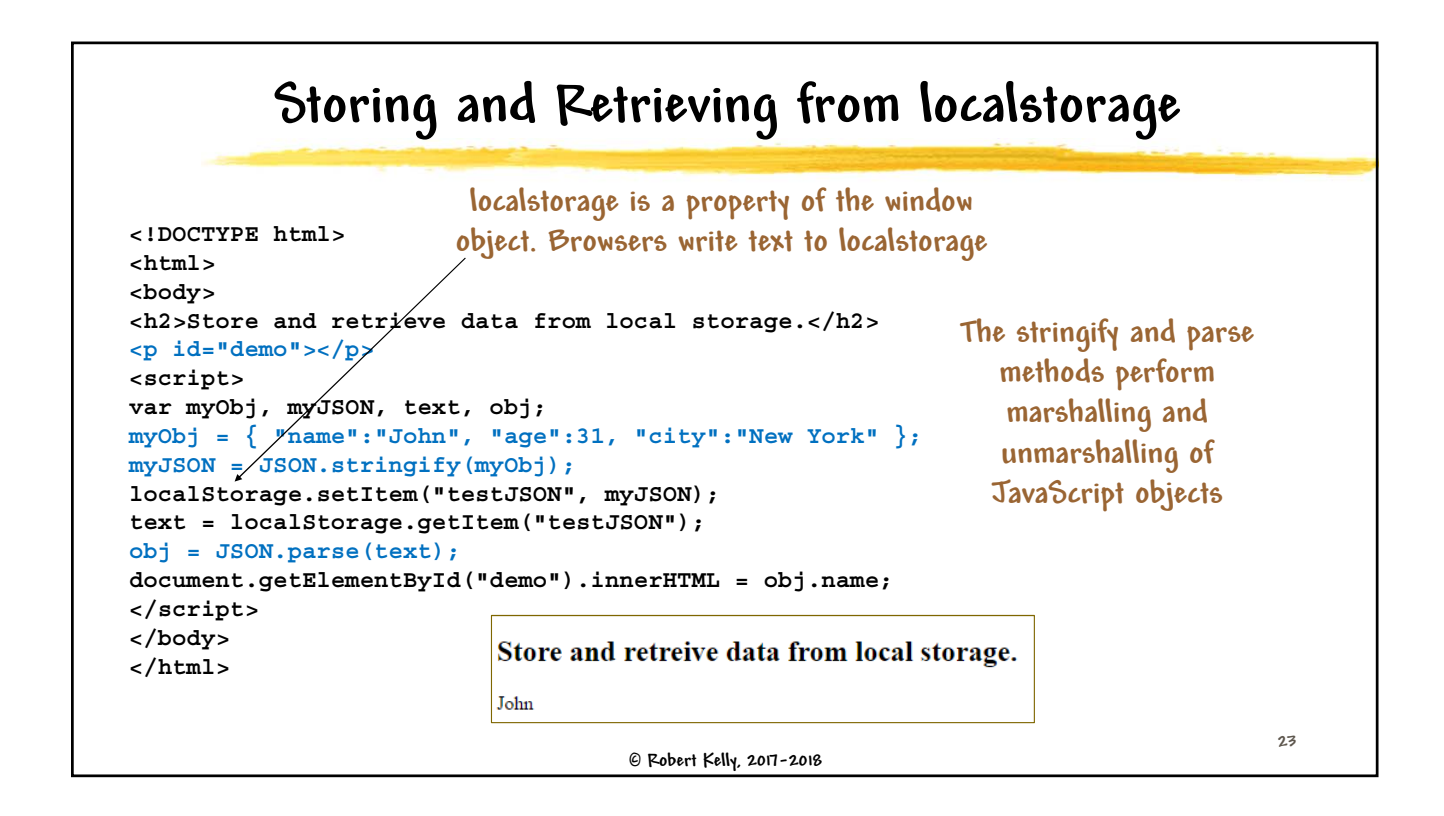

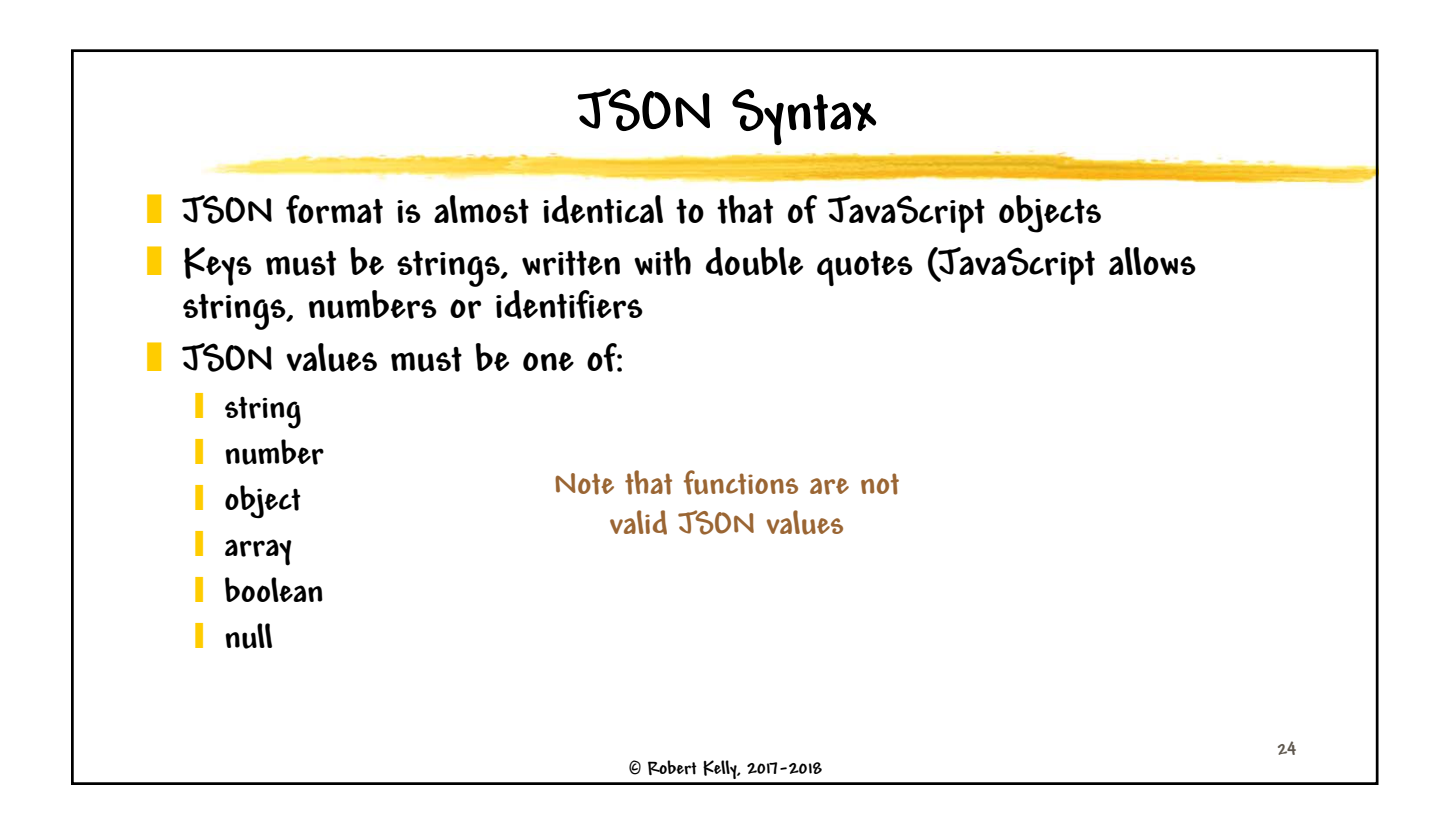

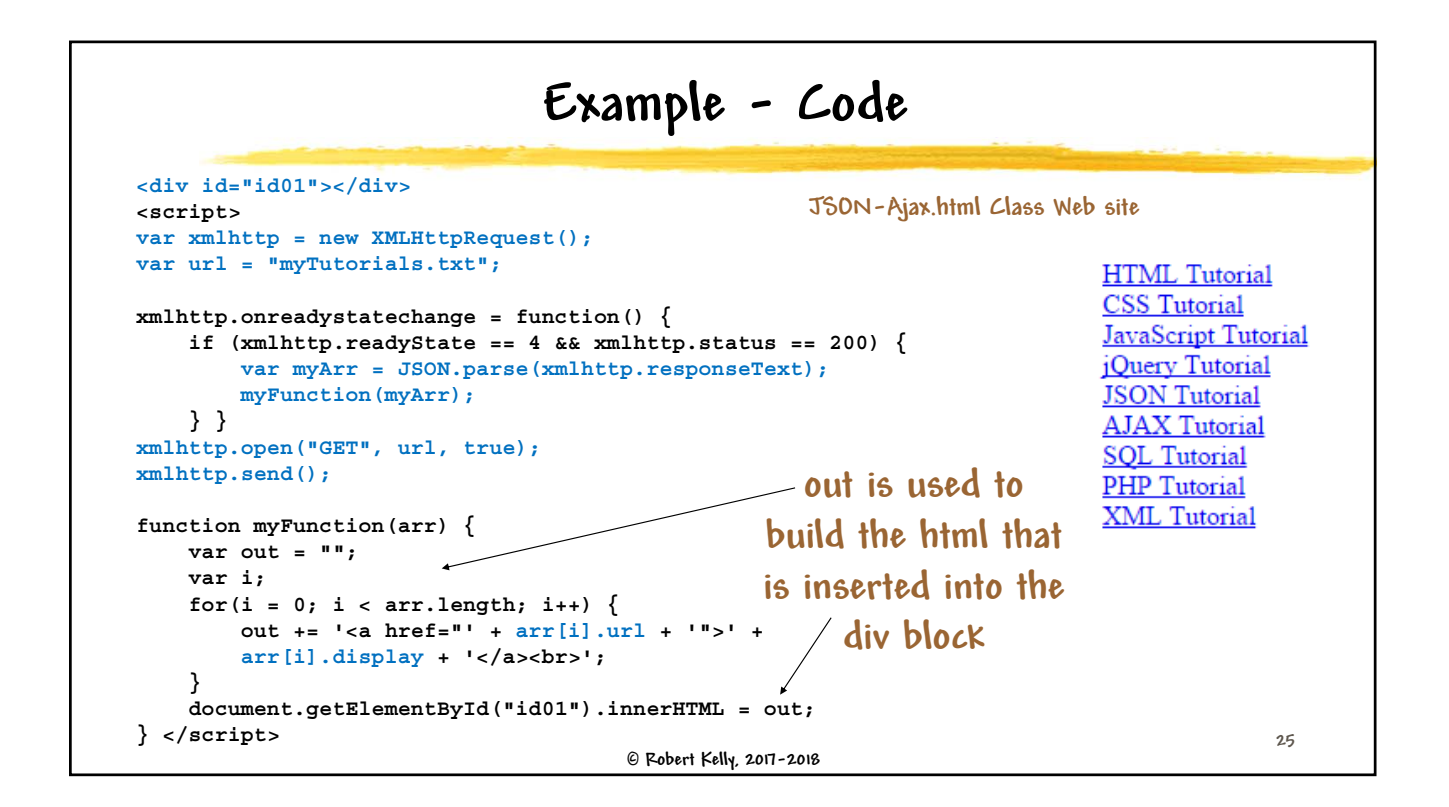

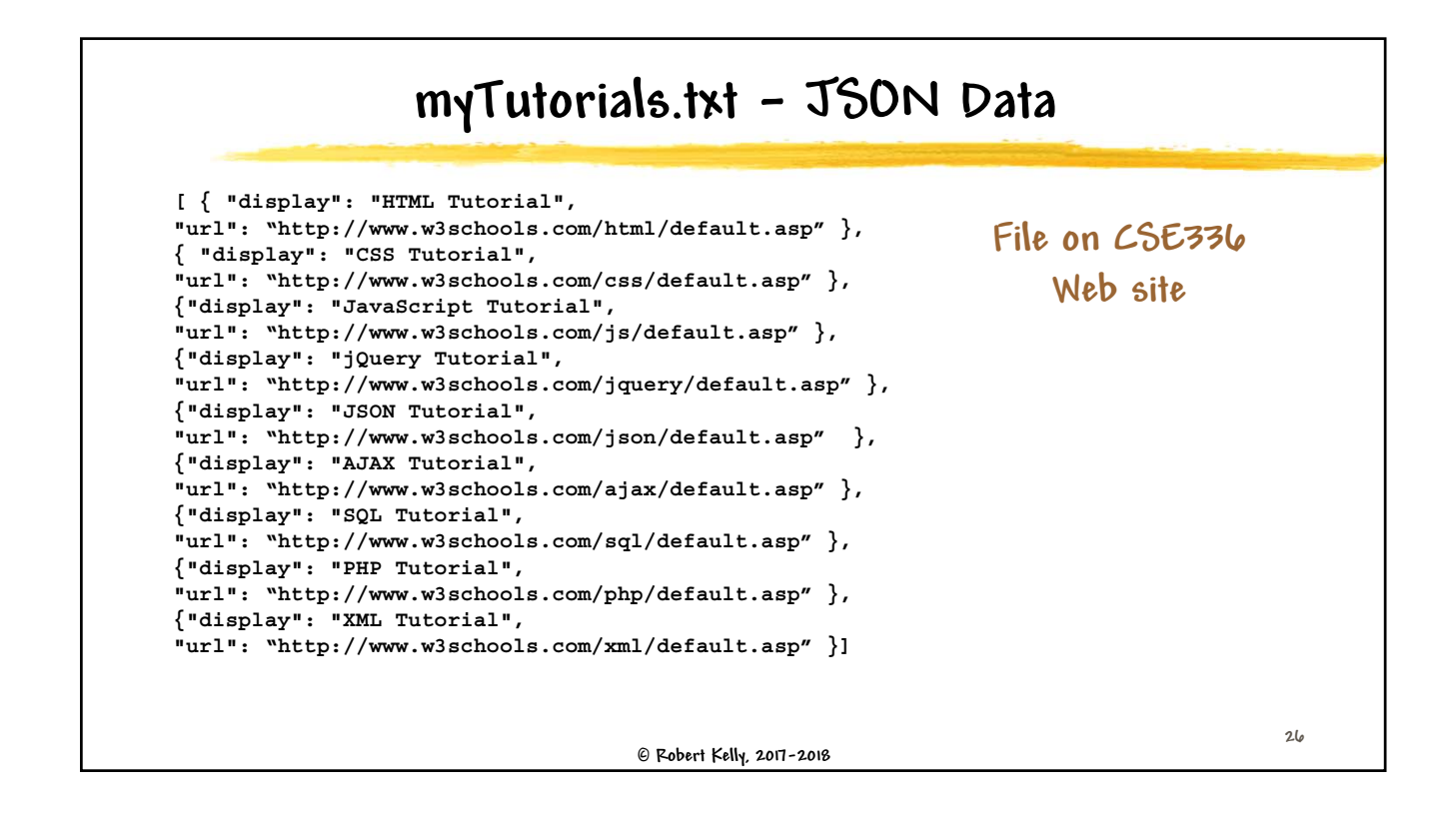

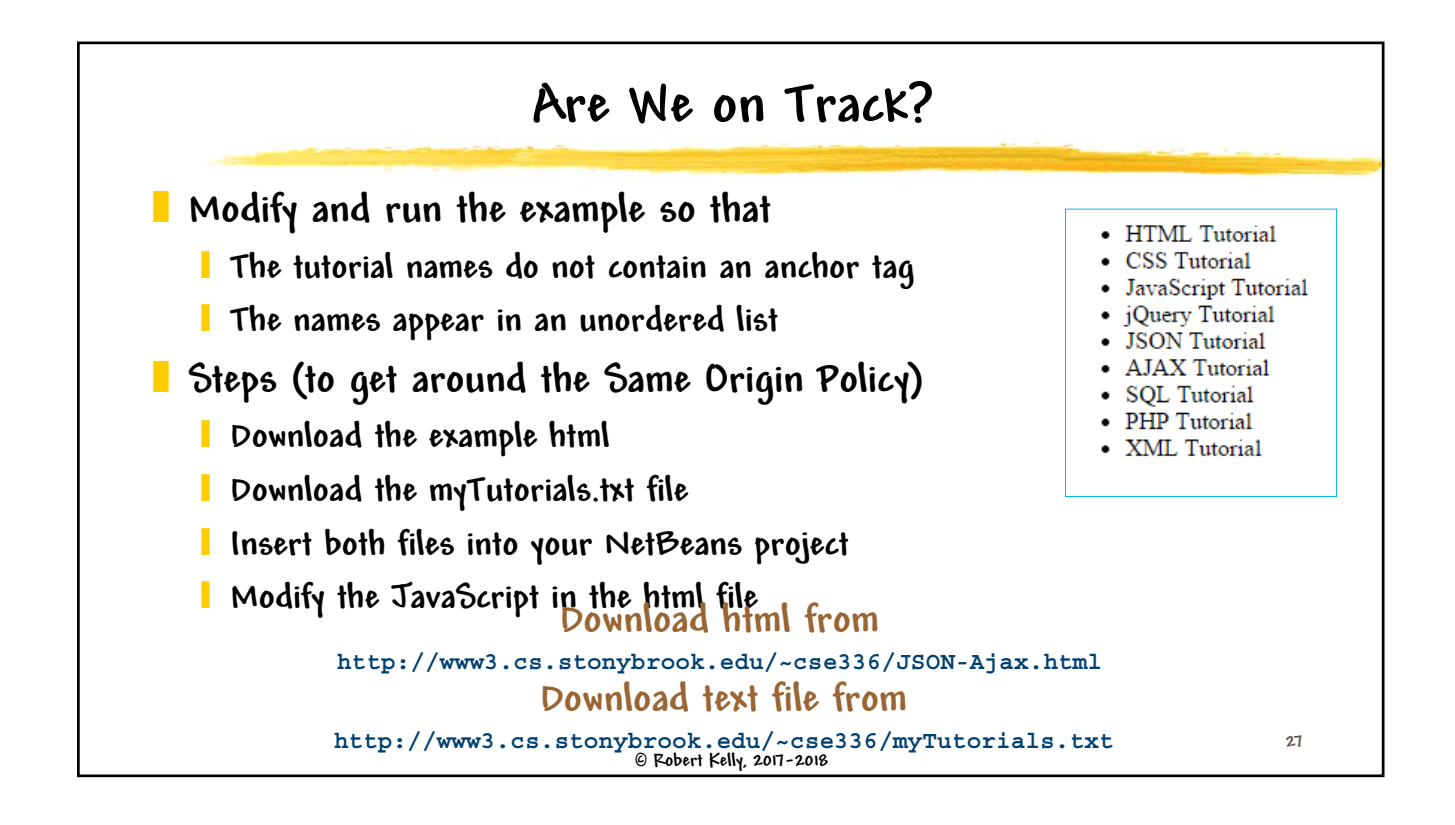

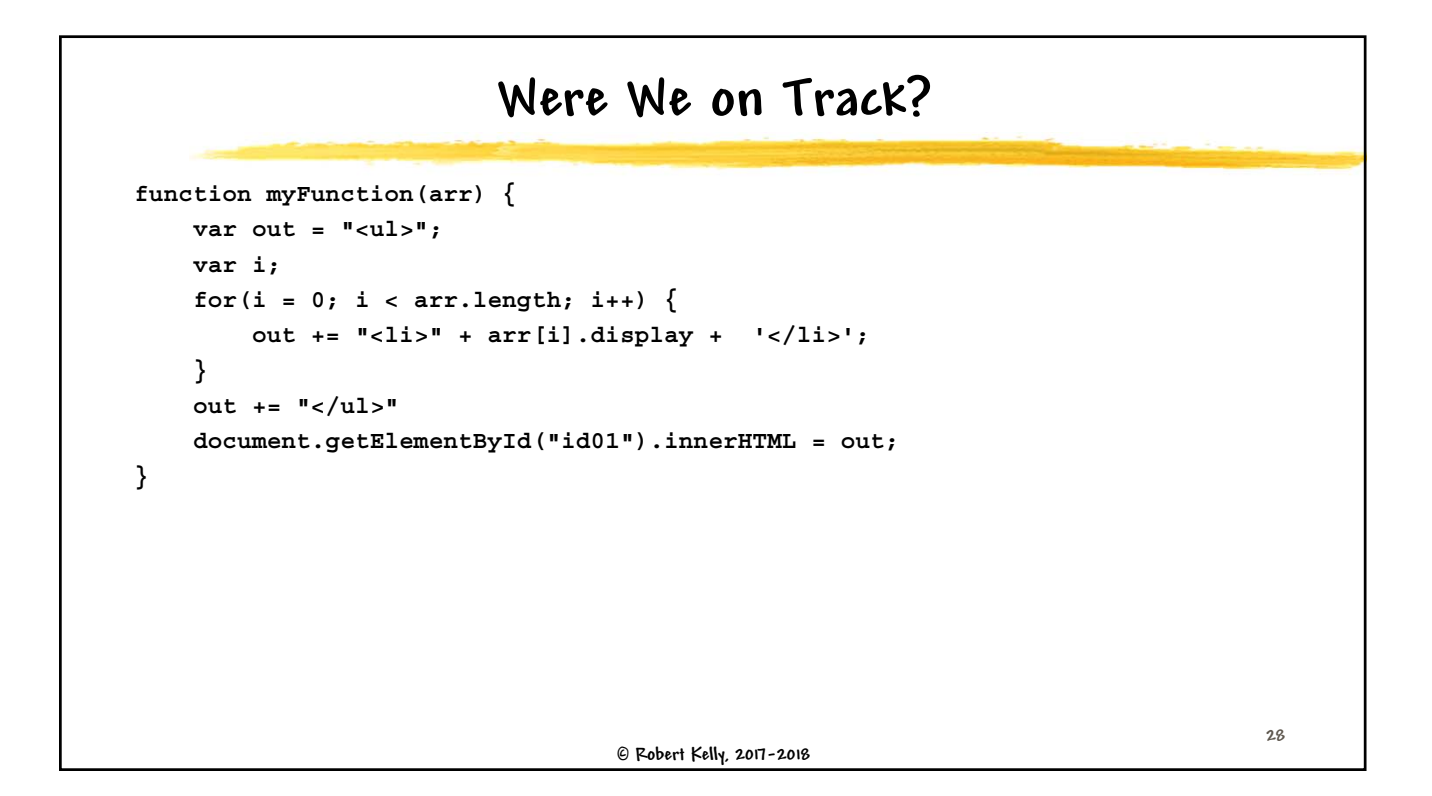

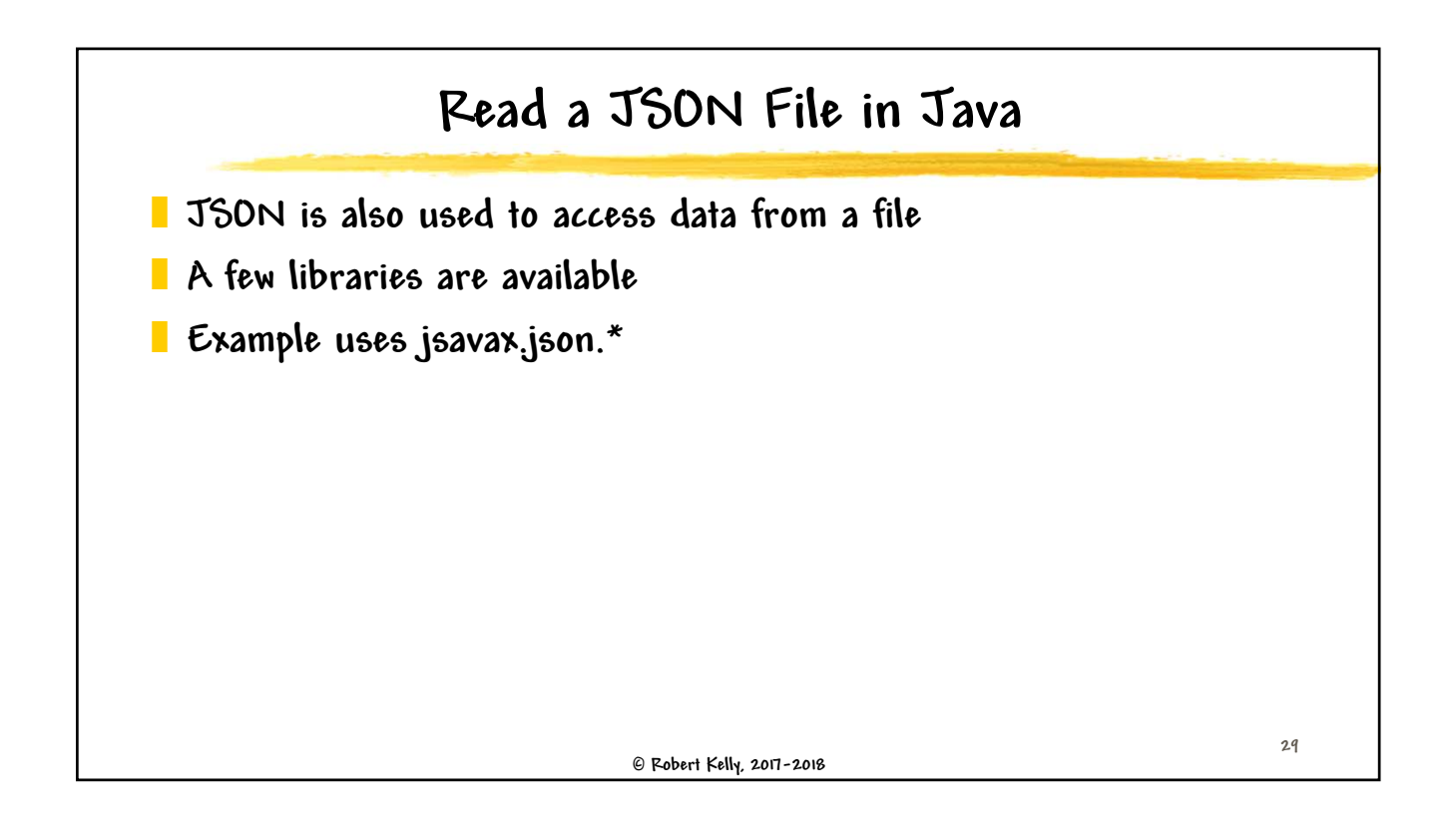

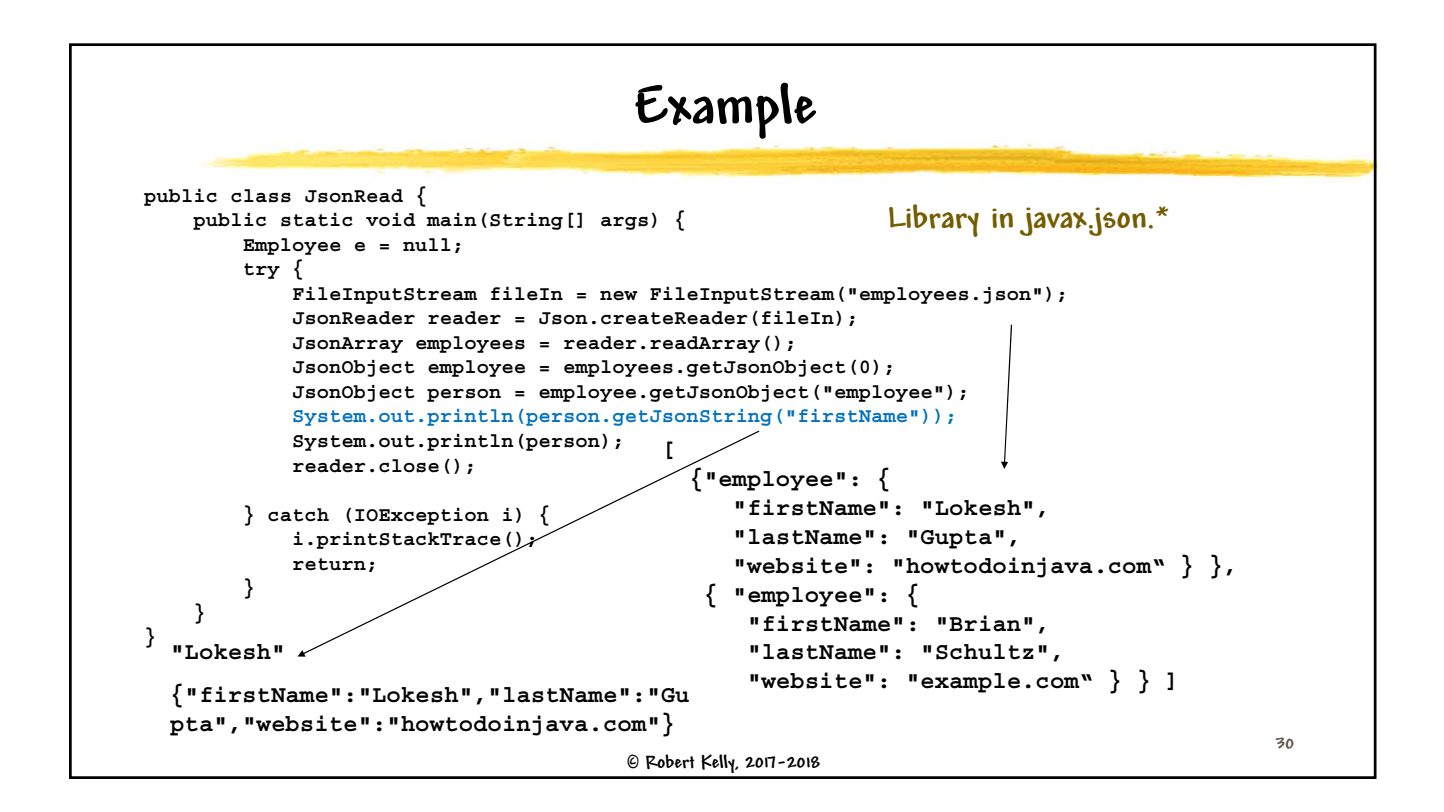

## **Did You Achieve the Lecture Objectives?**

- ] **Understand the need for serialization**
- ] **Understand various approaches to serialization**
- ] **Understand the use of JSON as a popular approach to serialization**
- ] **Understand how to access JSON data from JavaScript and Java**

 **Robert Kelly, 2017-2018 <sup>31</sup>**